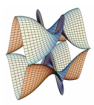

Prirodoslovno-matematički fakultet Matematički odsjek Sveučilište u Zagrebu

# RAČUNARSKI PRAKTIKUM II Predavanje 01 - Uvod

6. ožujka 2024.

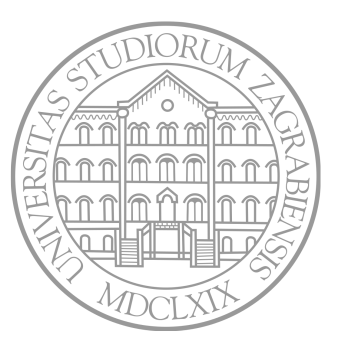

Sastavio: Zvonimir Bujanović

Cilj kolegija:

- *•* Naučiti osnove web-programiranja kroz nekoliko tehnologija koje se danas najčešće koriste.
- *•* Timskim radom izraditi nešto kompleksniji projekt.

Pretpostavljeno predznanje (iz kolegija Mreže računala):

- *•* HTML za izradu statičnih web stranica,
- *•* CSS za primjenu stilova u okviru web stranica.

Grubi pregled sadržaja kolegija:

- *•* PHP skriptni jezik za web-programiranje na strani servera,
- *•* MySQL veza serverskog web-programiranja s bazama podataka,
- *•* JavaScript skriptni jezik za web-programiranje na strani klijenta.

Razmotrit ćemo i druge aktualne web tehnologije.

# Raspored predavanja i vježbi

Predavanja i vježbe – Zvonimir Bujanović (zbujanov@math.hr)

- *•* Termin predavanja: srijedom, 8h-11h
- *•* Termin konzultacija: utorkom, 11h-13h (uz najavu mailom)

Iz ovog kolegija se ne održavaju demonstrature.

Web-stranica kolegija: https://web.math.pmf.unizg.hr/nastava/rp2d

Kolegij nosi 5 ECTS bodova.

Elementi ocjenjivanja:

- *•* Domaće zadaće 4\*4 = 16 bodova (ili više).
- *•* Aktivnost na nastavi 4 boda.
- *•* Pisani ispit, na računalima ukupno 50 bodova.
- *•* Projektni zadatak 30 bodova.

Uvjet za polaganje kolegija:

- *•* Ukupno barem 50 bodova.
- *•* Od toga barem 20 na pisanom ispitu.
- *•* Od toga barem 5 iz zadaća i aktivnosti.

### Način polaganja

Projektni zadatak:

- *•* Složenija web-aplikacija koja tipično treba uključivati i klijentski i serverski aspekt web-programiranja.
- *•* Rješava se u grupi od 2-4 sudionika.
- *•* Odabir teme do polovice semestra; predaja tijekom ljetnog roka.
- *•* Za izradu koristiti Git i tzv. MVC pattern (osim u opravdanim i dogovorenim slučajevima).
- *•* Prije obrane treba poslati kratku prezentaciju (10ak slajdova), link na Git repozitorij.
- *•* Demonstracija i usmena obrana projekta; svaki student treba prezentirati svoj doprinos: svaki student mora imati barem 8 dana sa smislenim commitom!
- *•* Popis potencijalnih tema za projektne zadatke je objavljen na webu. Samo zaista originalni prijedlozi mogu donijeti dodatnih 5 bodova!
- *•* Elementi ocjenjivanja: složenost aplikacije, kvaliteta implementacije, dokumentacija, izlaganje.

Web-aplikacije poštuju klasičnu klijent-server paradigmu.

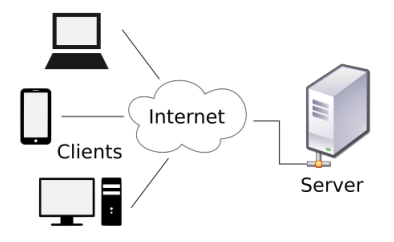

Statične web-stranice:

- *•* Server čuva HTML i CSS datoteke, kao i ostale (lokalne) datoteke na koje pokazuje web-stranica (slike, PDF…).
- *•* Klijent se spoji HTTP protokolom na adresu servera, tipično port 80.
- *•* Klijent zahtjeva konkretne HTML, CSS i ostale datoteke.
- *•* Server pošalje klijentu tražene datoteke.
- *•* Web-browser na klijentu prikaže "downloadane" datoteke.

#### HTTP: primjer komunikacije

- *•* Klijent želi dohvatiti web-stranicu s adrese http://www.nekoracunalo.com/putanja/datoteka.html.
- *•* TCP protokolom spaja se na port 80 računala na adresi www.nekoracunalo.com (DNS!)
- *•* Nakon spajanja klijent šalje zahtjev poput ovog:

```
GET /putanja/datoteka.html HTTP/1.1
[prazna linija]
```
*•* Server šalje odgovor poput:

```
HTTP/1.1 200 OK
Date: Sat, 10 Dec 2016 23:59:59 GMT
Content-Type: text/html
Content-Length: 1354
<html> <body>
<h1>Moja osobna web stranica!</h1>
(nastavlja se sadržaj datoteke) ...
</body>
</html>
```
#### HTTP standard

Općepodržani standard protokola je HTTP/1.1. U 2015. je objavljen standard HTTP/2 (koristi ga 41% web-siteova). U 2022. je objavljen standard HTTP/3 (koristi ga 25% web-siteova).

Neki HTTP/1.1 zahtjevi (podržani i u svim novijim standardima):

- *•* GET klijent želi dohvatiti dokument; server odgovara slanjem statusnih informacija iza kojih slijedi kopija traženog dokumenta.
- *•* HEAD klijent želi dohvatiti samo statusne informacije o nekom dokumentu; server odgovara slanjem istih (bez kopije dokumenta).
- *•* POST klijent šalje podatke serveru, te želi da se postojeći dokument "proširi" tim podacima. Tipično će poslane podatke obrađivati neka skripta na serveru.
- *•* PUT klijent šalje podatke serveru i želi da se ti podaci spreme na proslijeđenu adresu.
- *•* DELETE klijent želi obrisati određeni resurs sa servera.

#### Skriptiranje na strani klijenta

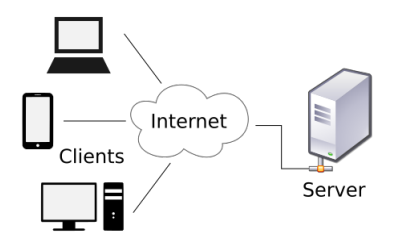

Aktivne web-stranice = skriptiranje na strani klijenta:

- *•* Server pošalje klijentu tražene HTML, CSS i ostale datoteke. Te datoteke sadrže i neki program.
- *•* Web-browser na klijentu prikaže "downloadane" datoteke, te izvršava program unutar web-browsera na klijentskom računalu.
- *•* Zbog interakcije programa s korisnikom, korisnik ima dojam da je web-stranica "aktivna".

Osnovna varijanta:

- *•* Program se u potpunosti izvršava na klijentu.
- *•* Program nakon "downloadanja" nema više nikakvu interakciju sa serverom.

Tipični programski jezici za klijentsko skriptiranje:

*•* JavaScript, ActionScript (Adobe Flash), Java appleti

Uoči: svaki klijent treba imati podršku za programski jezik!

- *•* Svi moderni browseri podržavaju JavaScript *out-of-the-box*.
- *•* Adobe Flash i Javu najčešće treba manualno instalirati.

#### Skriptiranje na strani klijenta: JavaScript primjer

```
1 <!DOCTYPE html>
 2 <html lang="hr">
3 <head>
4 <script>
5 function zbroji() {<br>6 let broi1 = doc
6 let broj1 = document.getElementById( "broj1" );
7 let broj2 = document.getElementById( "broj2" );
               8 let rezultat = document.getElementById( "rezultat" );
10 let br1 = new Number( broj1.value );<br>11 let br2 = new Number( broj2.value ):
               1et br2 = <u>new</u> Number( broj2.value );
            rezultat.value = br1 + br2;15 </script>
    16 </head>
18 <body>
        19 <h3>Zbrajanje</h3>
21 <form>
22 <p>
23 <input type="text" id="broj1" />
24 <input type="button" id="plus" value="+" onclick="zbroji()" />
25 <input type="text" id="broj2" /> = <input type="text" id="rezultat" />
26 </p><br>27 </form>
       27 </form>
28 </body>
    29 </html>
```
#### Skriptiranje na strani servera

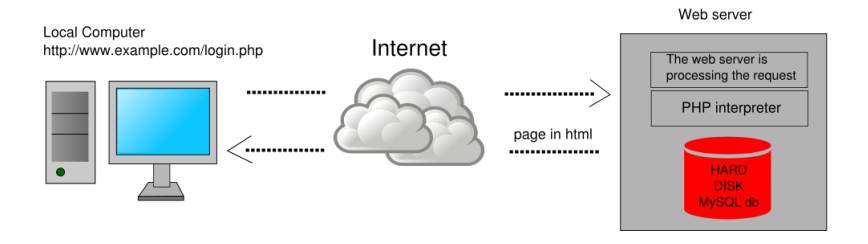

Dinamičke web-stranice = skriptiranje na strani servera:

- *•* Klijent nakon spajanja na server šalje i izvjesne parametre (na primjer, korisničko ime ili lokaciju).
- *•* Server na temelju dobivenih parametara generira HTML, CSS i ostale datoteke, te ih pošalje klijentu.
- *•* Web-browser na klijentu prikaže "downloadane" datoteke.
- *•* Zbog činjenice da za različite parametre server generira različite datoteke, govorimo o "dinamičkim" web-stranicama.

Osnovna varijanta:

- *•* Skripta koja generira HTML se u potpunosti izvršava na serveru.
- *•* Nakon što klijent "downloada" generirane datoteke, više nema nikakve interakcije sa serverom.

Tipični programski jezici za serversko skriptiranje:

*•* PHP, ASP.NET, Java, Ruby, Python (Django), JavaScript (Node.js)

Uoči: klijenti dobivaju generirani HTML i ne trebaju podršku za jezik sa servera!

#### Skriptiranje na strani klijenta: PHP primjer

index.php:

```
1 <!DOCTYPE html>
2 <html lang="hr">
3 <head></head>
4 <body>
5 <p>
6 <?php
7 echo "Hello, " . $_GET['username'] . "!";
8 ?>
9 </p>
10 </body>
   \langle/html>
```
Generirani HTML dokument za index.php?username=Ana:

```
1 <!DOCTYPE html>
2 <html lang="hr">
3 <head></head>
4 <body>
5 <p>
6 Hello, Ana!
7 </p>
8 </body>
  9 </html>
```
U tipičnoj web-aplikaciji situacija je složenija:

- *•* Serverska skripta obično dohvaća podatke iz baze podataka:
	- *•* popis korisnika, provjera lozinke
	- *•* popisi proizvoda i njihovih cijena
- *•* Klijentska skripta obično više puta kontaktira server:
	- *•* Google search suggest
	- *•* GMail
	- *•* Google Maps

Za komunikaciju klijentske skripte i servera koristi se tehnika zvana *Ajax*.

## Sadržaj kolegija, detaljnije

Skriptiranje na strani servera: PHP

- Osnove PHP-a kao programskog jezika
- Superglobalne varijable
- PHP sessions
- Rad s MySQL bazama u PHP-u
- Struktura moderne web-aplikacije (MVC)

Skriptiranje na strani klijenta: JavaScript

- Osnove JavaScripta kao programskog jezika
- HTML Document Object Model (DOM)
- Ugrađene JavaScript biblioteke: Geolocation/Canvas/Web Workers/Local Storage/IndexedDB
- Eksterne JavaScript biblioteke: jQuery, OpenStreetMap, Vue
- Ajax i JSON